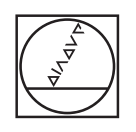

# **HEIDENHAIN**

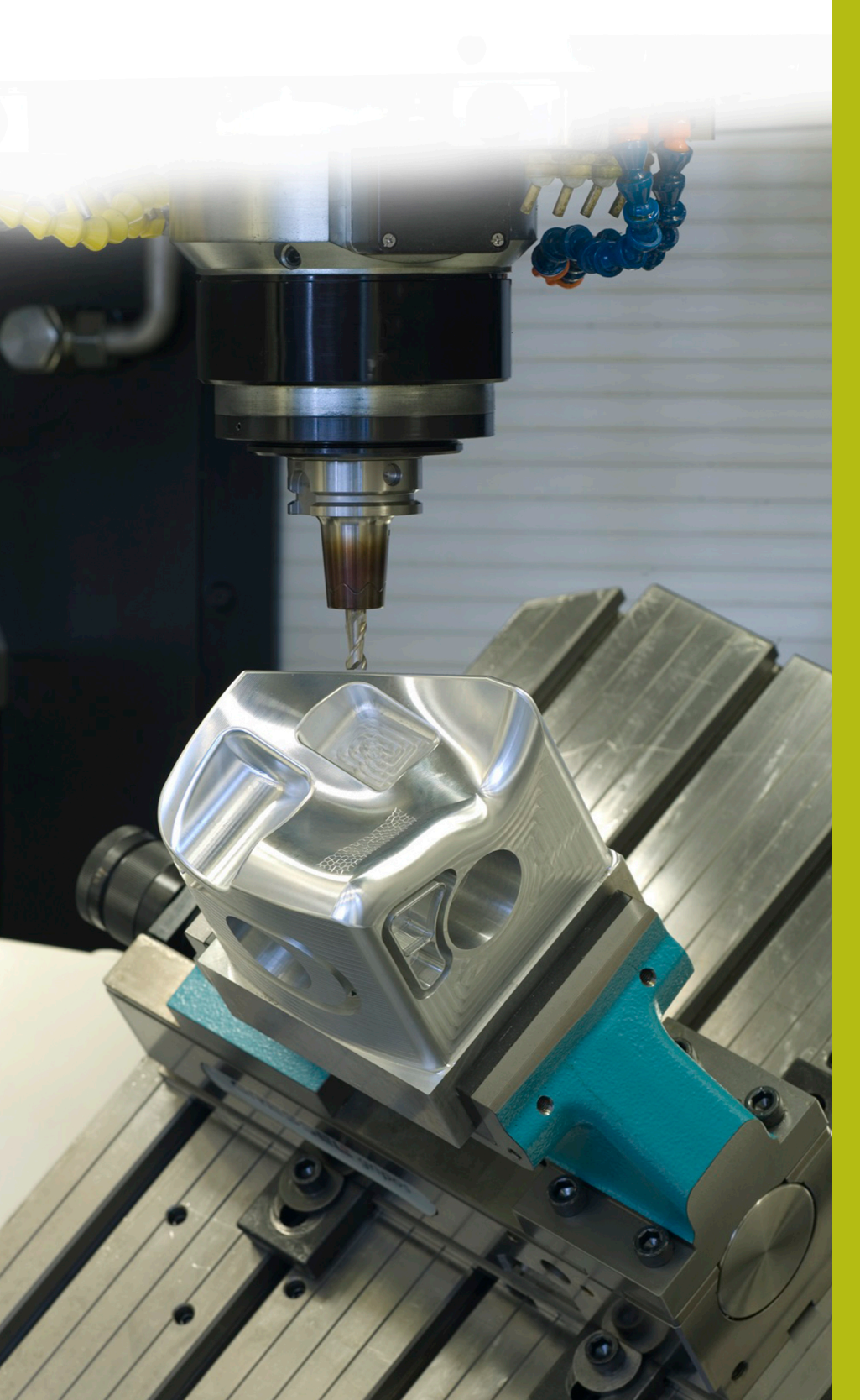

## **NC-Solutions**

**Descripción para el programa NC 9045**

**Español (es) 6/2018**

### **1 Descripción para el programa NC 9045\_es.h**

Programa NC para grabar un número de encargo y un número de piezas secuencial correlativo sobre una pieza.

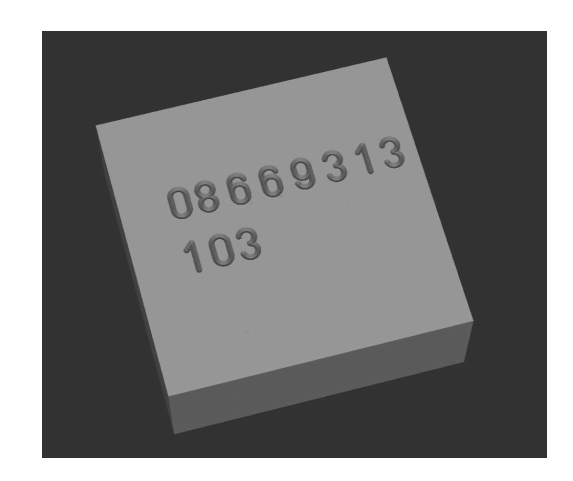

#### **Requerimiento**

Se debe grabar sobre una pieza el número de encargo. Adicionalmente debe estar grabado el número de piezas secuencial correlativo sobre la pieza. Este número de piezas debe también guardarse más allá de la desconexión temporal del control numérico y debe seguirse contando.

#### **Descripción programa NC 9045\_es.h**

En el programa NC 9045\_es.h se define primeramente la pieza en bruto y la herramienta de grabado. Luego, el control numérico retira la herramienta. Como paso siguiente se definen en el programa NC todos los parámetros necesarios para el grabado del número del encargo. A continuación, el control numérico llama el programa NC 90451\_es.h, en el que está programado el proceso de grabado. Si los dos programas NC no están guardados en el mismo directorio, aquí se deberá adaptar la ruta del programa.

Tras el grabado del número del encargo se definen los parámetros que se necesitan para el grabado del número de piezas. Luego, el control numérico abre la tabla T90454.tab. En dicha tabla, el control numérico lee en la columna n.º el número de piezas actual. A continuación aumenta en uno el número de piezas leído, y vuelve a escribir el nuevo valor en la tabla. Entonces el control numérico llama el programa NC 90452\_es.h. En dicho programa NC se define el grabado del número de piezas.

Como último paso en el programa NC, el control numérico retira la herramienta y finaliza el programa NC.

#### **Parámetros de introducción**

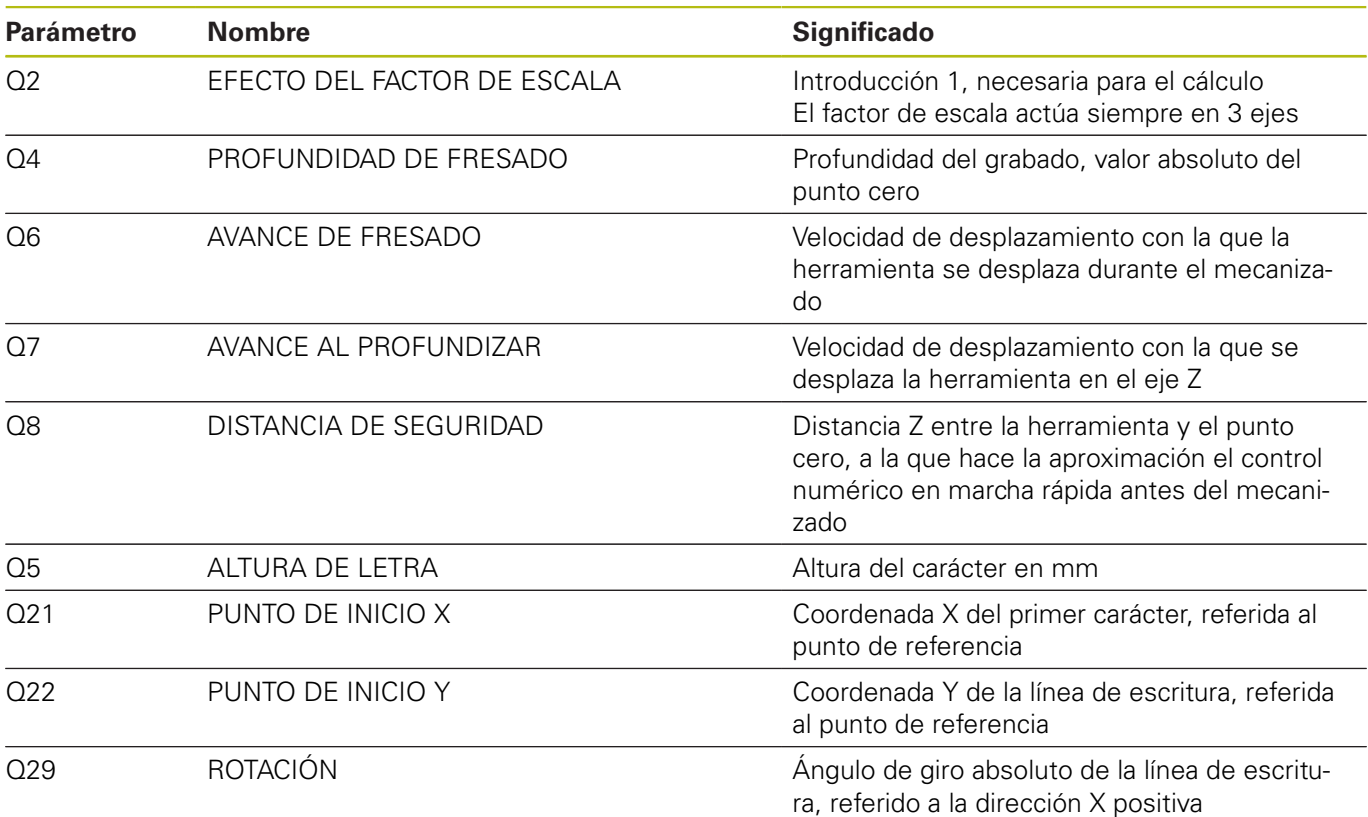

#### **Descripción programa NC 90451\_es.h**

Programa NC para grabar el número de encargo de varios dígitos. En el inicio del programa el control numérico abre la tabla T90453.tab. A continuación lee el valor de la línea 0 columna A. Luego, al valor leído el control numérico le añade 48 para determinar el código ASCII de la cifra. Como paso siguiente, el control numérico hace un salto al subprograma LBL1. En dicho subprograma se define el grabado de la cifra. A continuación, el control numérico desplaza el punto cero al punto inicial de la segunda cifra. Después de que el control numérico haya saltado al programa principal retornando desde el subprograma, lee en la tabla la columna B. También a esta le añade el control numérico 48 y salta al subprograma para grabar la cifra. Este proceso lo va repitiendo el control numérico hasta que se hayan grabado todas las ocho cifras. Si se quiere grabar un número con mas o menos de ocho cifras, debe leerse el bloque, transformar a código ASCII y repetir la llamada de subprograma para cada cifra. En el subprograma no es preciso realizar modificaciones. Todos los parámetros necesarios para el grabado se han definido en el programa NC 9045\_es.h.

#### **Descripción programa NC 90452\_es.h**

Programa NC para grabar el número de piezas secuencial correlativo. El número de piezas hallado en el programa NC 9045\_es.h lo entrega el control numérico a dicho programa NC en el parámetro Q80. En la primera parte del programa, el control numérico descompone el valor en el parámetro Q80 de tal modo que en los parámetros Q Q70 a Q72 se guardan las cifras para centenas, decenas y unidades.

El control numérico añade 48 a la cifra de las centenas, para transformar la cifra a código ASCII. Luego, el control numérico salta al subprograma LBL 1. En dicho subprograma graba la cifra y desplaza el punto cero al punto inicial de la segunda cifra. Luego, finaliza el subprograma y salta retornando al programa principal. El siguiente paso en el programa principal es la transformación de las decenas a código ASCII. Entonces el control numérico vuelve a saltar al subprograma LBL1. El mismo proceso lo repite una vez más el control numérico para las unidades del número de piezas. Como último paso del programa, el control numérico salta al final del programa, y salta retornando al programa NC que llama 9045\_es.h.

#### **Descripción tabla T90453.tab**

En dicha tabla se define el número de encargo a grabar. La tabla se compone de ocho columnas y de una línea. En cada columna se registra una cifra del número de encargo.

Si se quiere grabar un número de encargo con otro número de cifras, entonces deberá modificarse la tabla en consecuencia. También en el programa NC 90451\_es.h se debe entonces adaptar la parte del programa en la que el control numérico lee de la tabla y procesa ulteriormente el resultado.

#### **Descripción tabla T90454.tab**

En dicha tabla el control numérico guarda el número de piezas actual para que el valor se mantenga incluso después de haber desconectado la máquina. La tabla se compone de una línea y de una columna, en la que el control numérico escribe el valor.

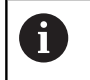

Las ejecuciones del programa en el test del programa también las cuenta el contador de piezas.

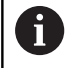

Antes de iniciar una nueva serie se deberá reponer a cero el contador en la tabla.